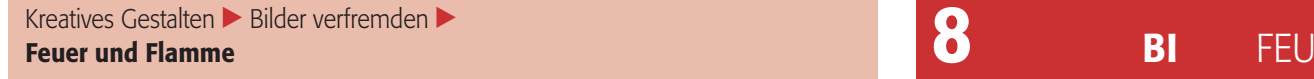

Photoshop Aktuell · Vol. 24

## **Feuer und Flamme**

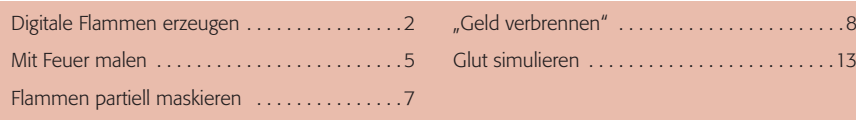

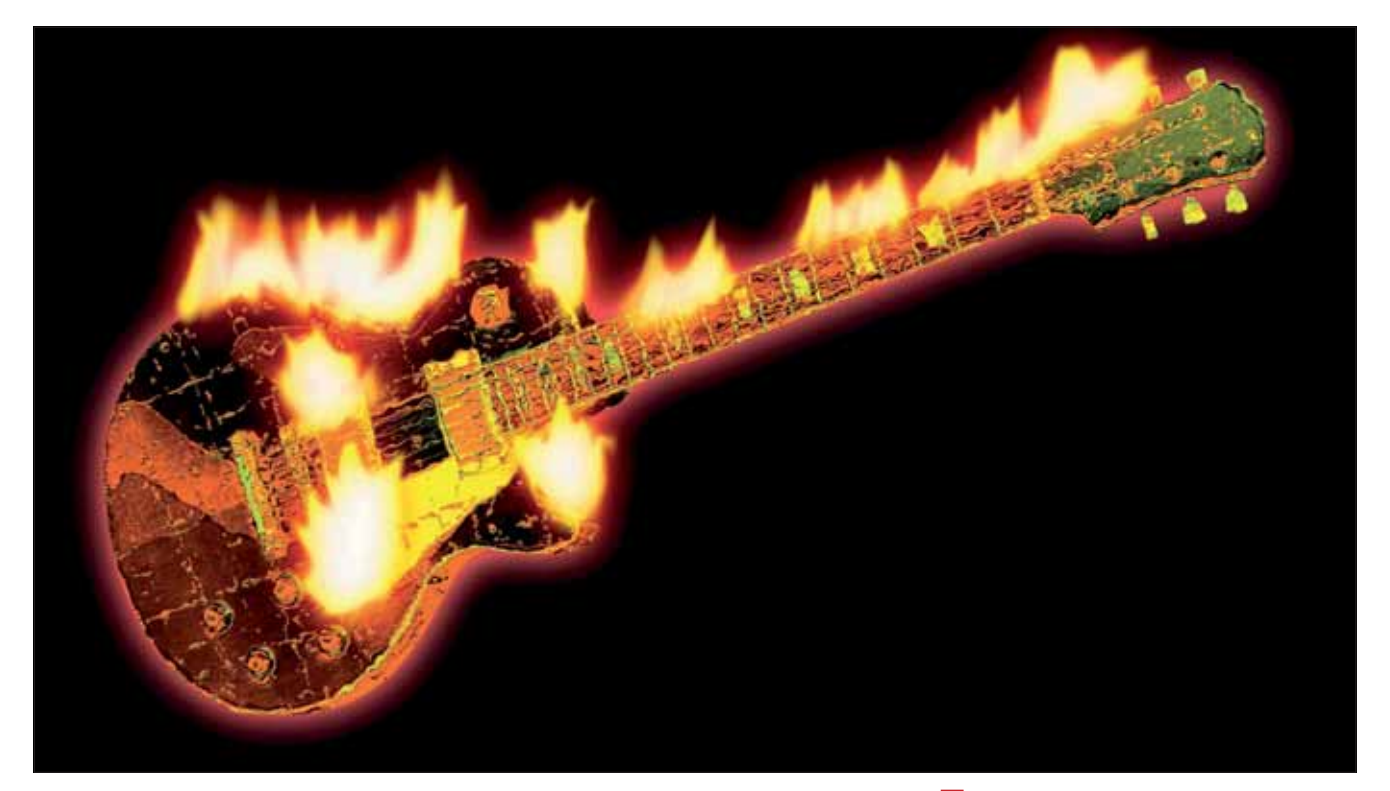

Diesmal sind wir "Feuer und Flamme" für Photoshop – nein, wir befassen uns vielmehr damit, wie man Feuer und Flammen mit diesem Programm digital simulieren kann. Flammen zu fotografieren ist nämlich gar nicht so einfach. Feuer verändert sich unglaublich schnell, auch von seiner Leuchtintensität her.

Ein gutes Foto von Flammen ist daher eher ein Zufallsprodukt aus einer großen Serie von Aufnahmen. Die meisten Fotos von Flammen enttäuschen dagegen eher – insbesondere dann, wenn eben nicht nur die Flammen das Motiv sind, sondern auch deren "Nahrung" erkennbar im Bild bleiben soll.

Da Flammen selbstleuchtende Temperaturstrahler sind, muss die Beleuchtung der Umgebung sehr fein auf deren Helligkeit abgestimmt sein: Ist sie zu hell, werden die Flammen fast unsichtbar, ist sie zu dunkel, steigen die Kontraste, die das Medium zu verkraften hat, über dessen Dynamikumfang hinaus. Die Bewältigung dieses Problems durch HDR-Belichtungsreihen ist vollkommen aussichtslos, weil Feuer kein statisches Element ist.

Feuer ist auch unberechenbar und lässt sich kaum steuern. Außerdem hat es die unangenehme Eigenschaft, das zu zerstören, wovon es sich ernährt. Braucht man ein Bild mit einem brennenden Gegenstand, dann ist es in vielen Fällen vorzuziehen, diesen nur "digital" anzuzünden. Aber wie macht man das?

**l1l** Das war Photoshop – nicht Jimi Hendrix. Würden Sie eine wertvolle Elektrogitarre oder gar ein Bündel Geldscheine nur für ein Foto anzünden? Wir auch nicht. Deshalb erzeugt man solche Effekte heute digital. Wir zeigen Ihnen hier ausführlich, wie.

**Flammen und ihre "Nahrung"** 

## **"Selbstleuchtende Temperaturstrahler"**

## **Feuer besser nur "digital" anzünden**